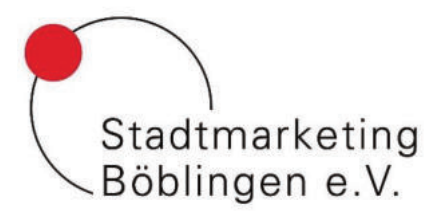

## Bastelanleitung Osterhase

Damit du dein eigenes Osterkörbchen auch noch toll gestalten kannst zeigen wir dir, wie du einen Osterhasen aus Karton basteln kannst, der dann einen Platz auf deinem Osterkörbchen einnehmen kann. Dafür haben wir bereits eine Vorlage erstellt mit der du ganz einfach unseren Hasen nachbasteln kannst. Du kannst auch gerne einen eigenen Hasen erschaffen – das bleibt ganz dir überlassen!

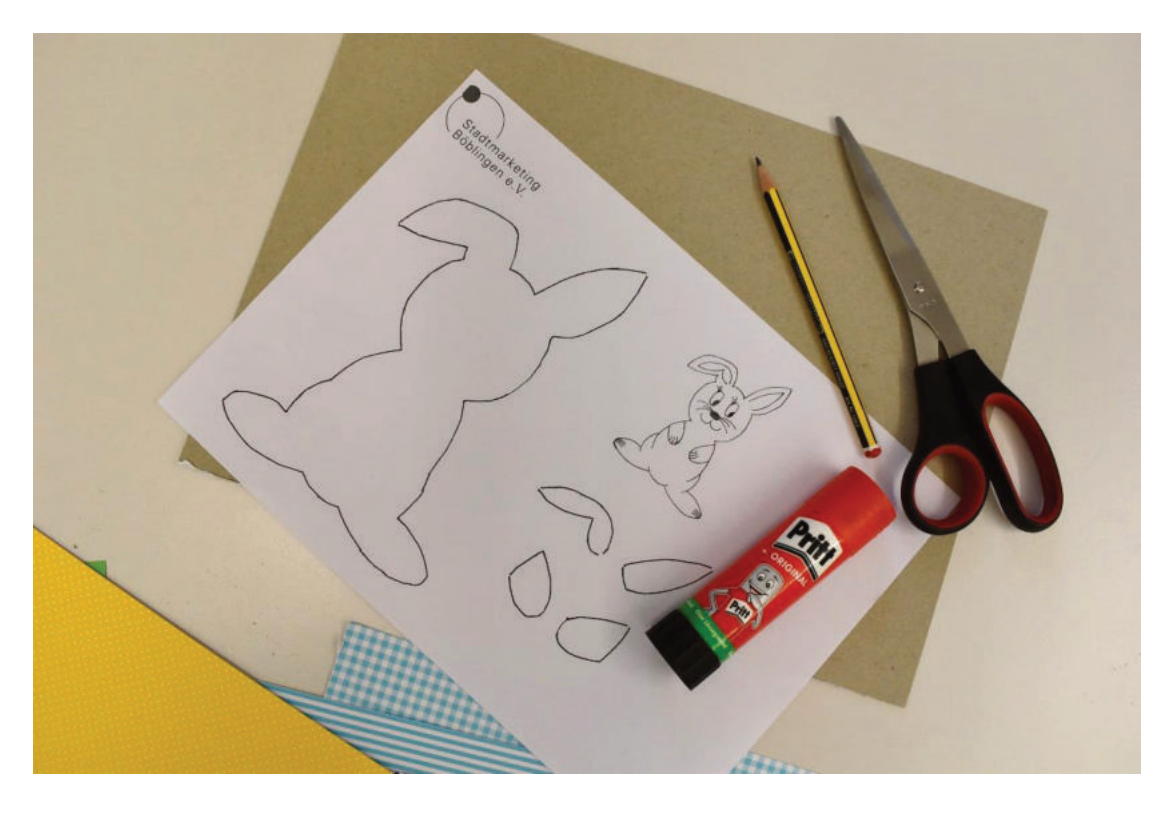

## **Du benötigst für den Hasen:**

- o Unsere Stadtmarketing-Bastelvorlage (PDF)
- o Festes Papier oder Bastelkarton in deinen
- o Lieblings-Hasenfarben
- o Klebestift
- o Bleistift
- o Schere
- o Evtl. Radiergummi
- o Buntstifte oder Fineliner

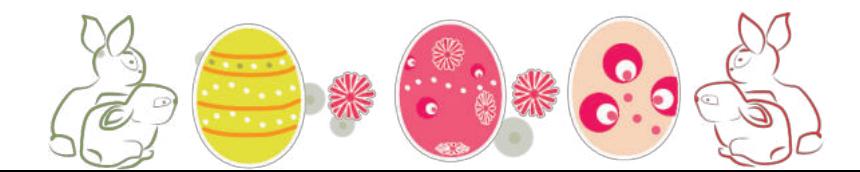

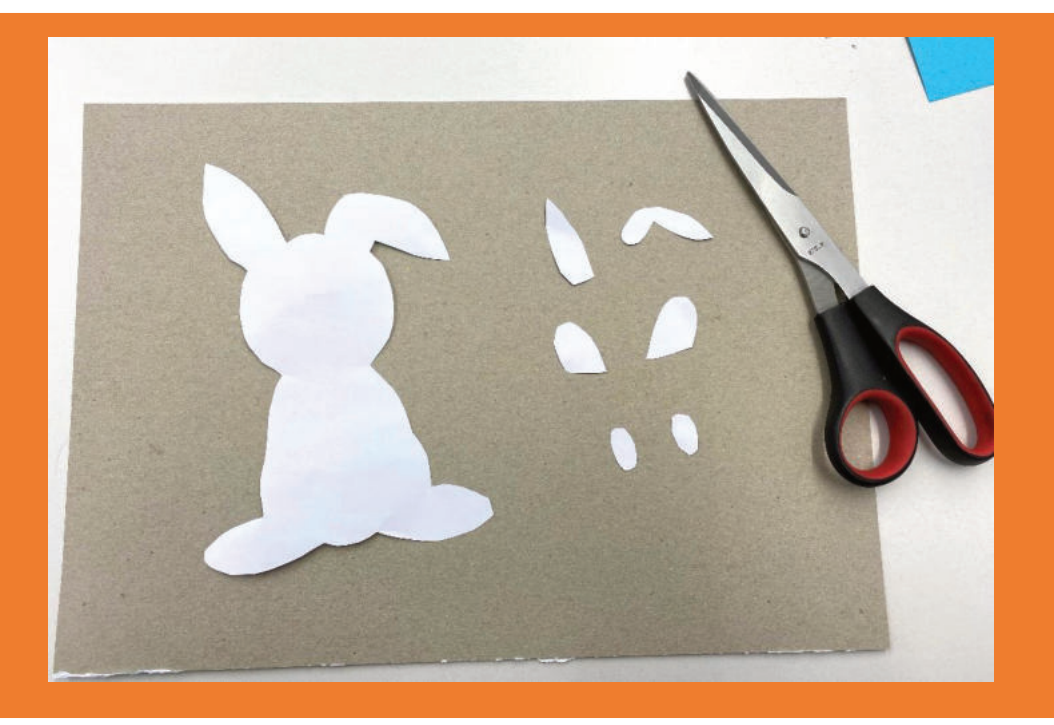

## **1. Schneide mit der Schere alle aufgezeichneten Einzelteile aus unserer Vorlage aus.**

**TIPP: Verwende für die verschiedenen Teile verschiedene Farben, um deinen ganz eigenen Osterhasen zu erstellen.**

## **2. Platziere die Einzelteile auf dem bunten Bastelkarton und umrande die Teile mit dem Bleistift.**

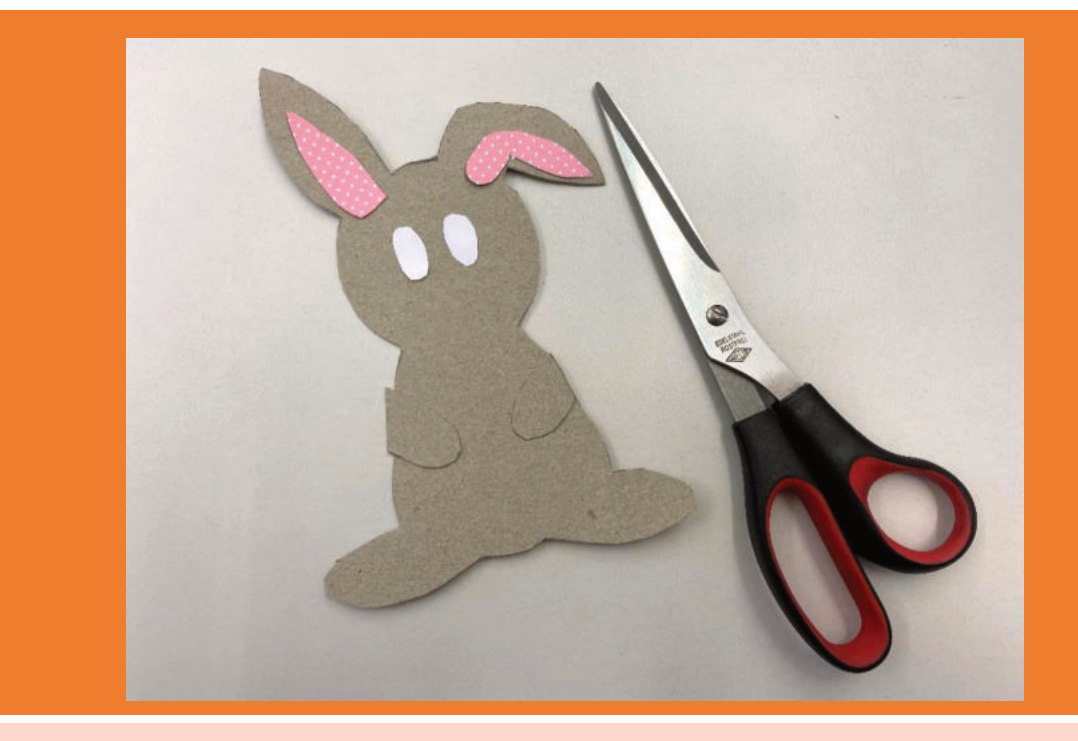

**3. Anschließend kannst du die aufgezeichneten Teile auf dem Karton mit der Schere erneut ausschneiden.**

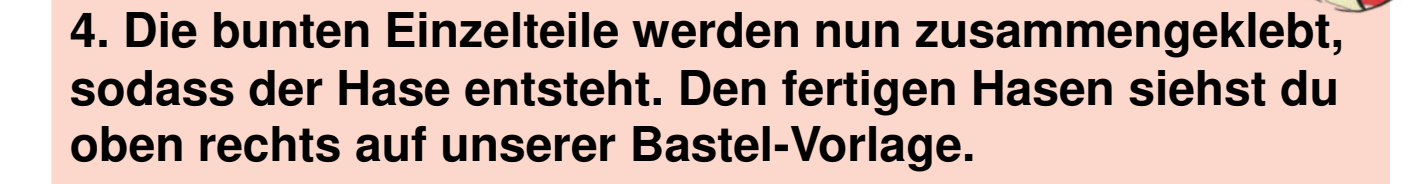

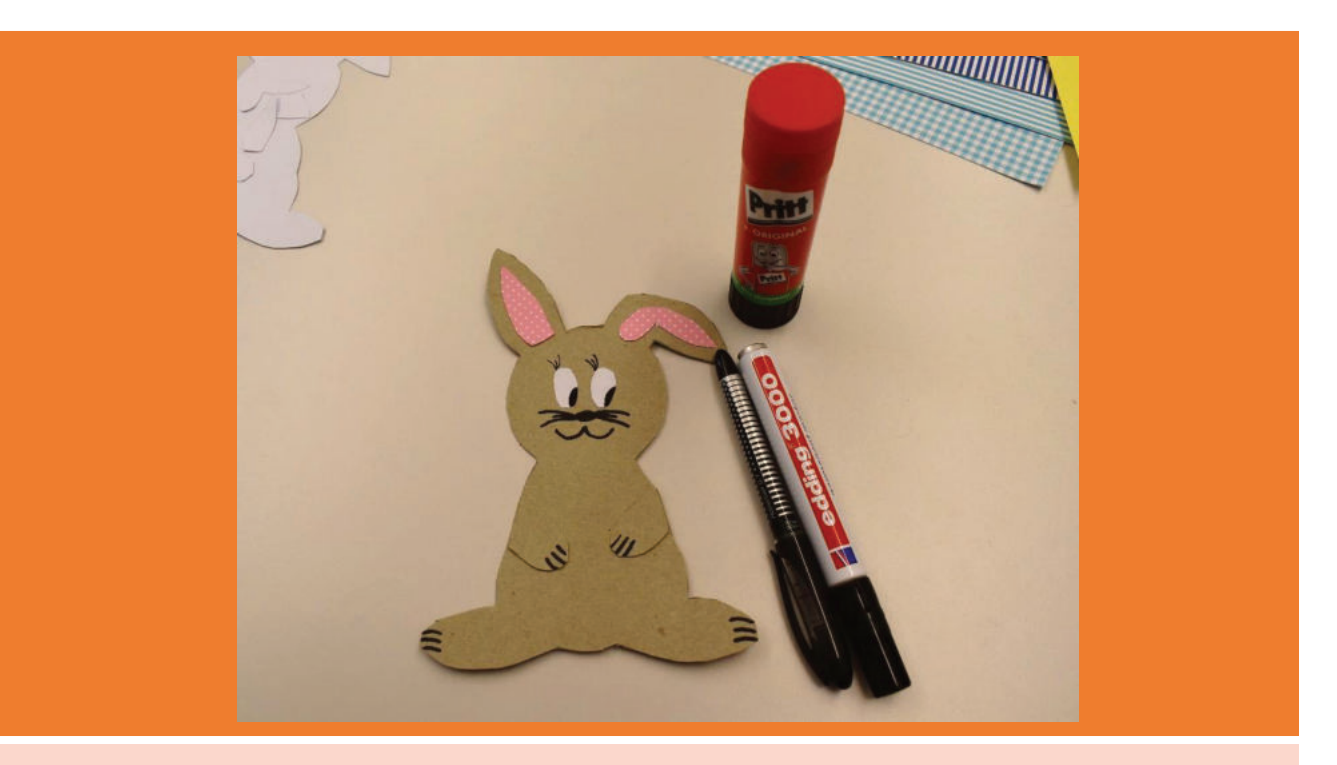

**5. Im letzten Schritt verpasst du dem Hasen noch Augen und Schnurrhaare. Hier sind deiner Fantasie keine Grenzen gesetzt** 

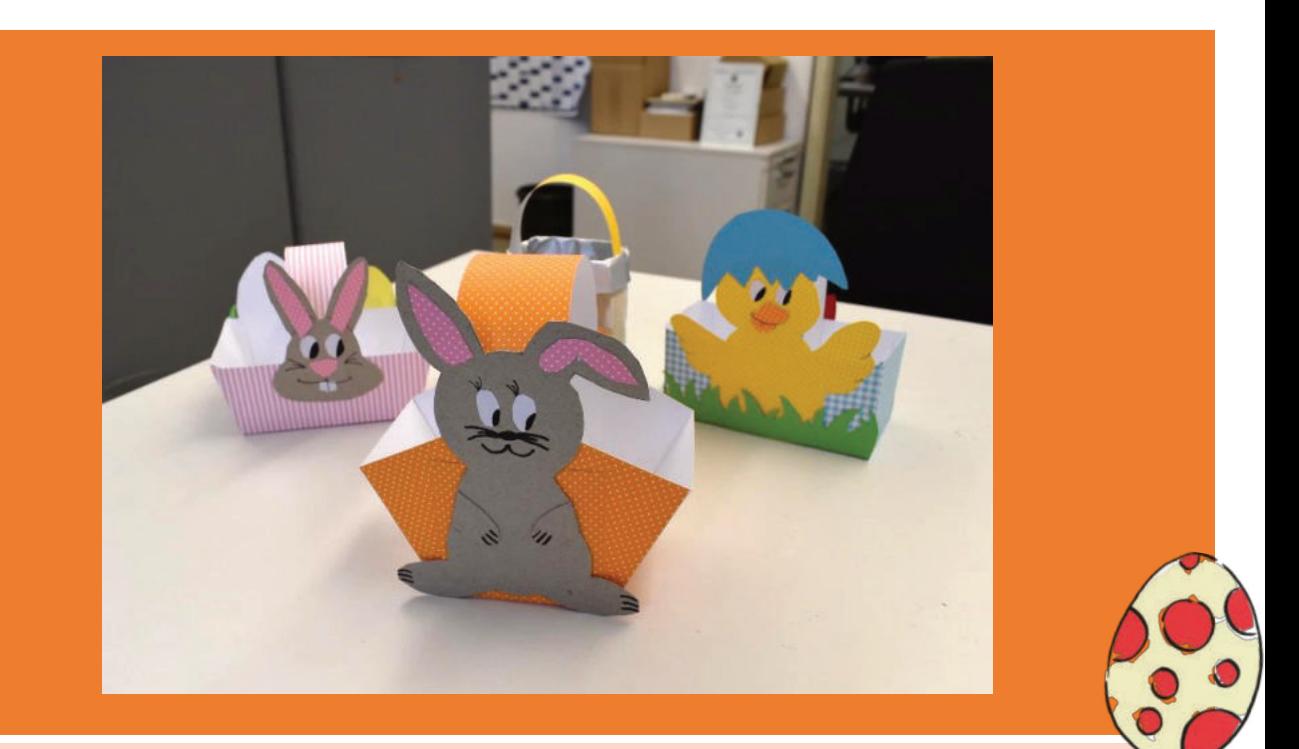

**6. Und fertig ist dein eigener Osterhase! Welchen Platz bekommt er auf dem Körbchen?**